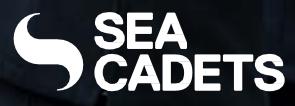

Version 2 Sep 23

\*

- **3 OVERVIEW**
- 4 SIGN IN & LOG IN
- 8 NEWS FEED
- **10 ATTENDANCE ASSISTANT**
- 11 PROGRAMMES ONLINE
- **12 EXPRESSIONS OF INTEREST**
- **13 ACHIEVEMENTS**
- **15 NOTIFICATIONS & SETTINGS**
- **16 MAGAZINES**
- **17 QUIZZES**
- **19 ADDING TO HOME SCREEN**

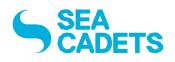

## **SEA CADETS PORTAL**

#### **OVERVIEW**

## Cadet User Guide

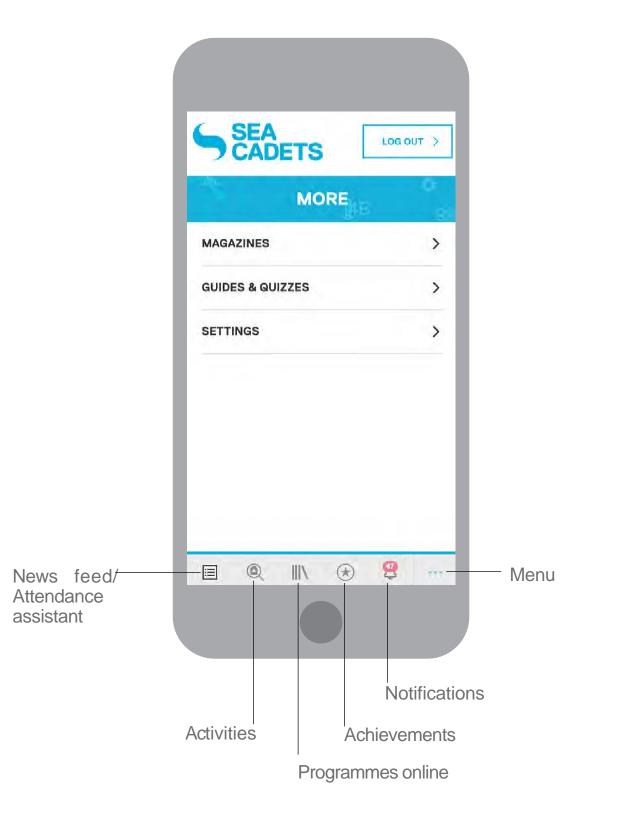

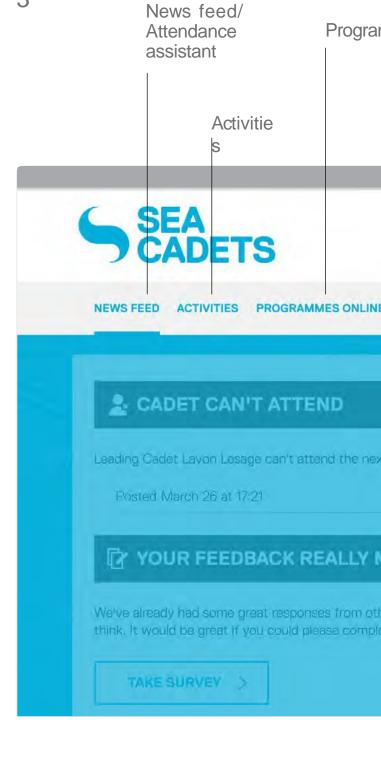

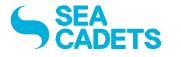

#### Programmes online

|                                                         |                                            | Me               | enu           |
|---------------------------------------------------------|--------------------------------------------|------------------|---------------|
| Achieven                                                | nents                                      |                  | Notifications |
|                                                         |                                            | LOG OUT          | >             |
| NE ACHIEVEMENTS                                         |                                            |                  | <b>9</b>      |
|                                                         | MORE                                       | ×                |               |
|                                                         | MAGAZINES                                  | >                |               |
| ext parade.                                             | GUIDES & QUIZZES                           | >                | Eln           |
|                                                         | SETTINGS                                   | >                |               |
| MATTERS! 1                                              |                                            |                  |               |
| other cadets about their Se<br>plete this quick survey, | a Cadet Experience but are still waiting t | to hear what you |               |
|                                                         |                                            |                  |               |

#### **SIGN UP** Sign up & Login

SIGN UP >

4

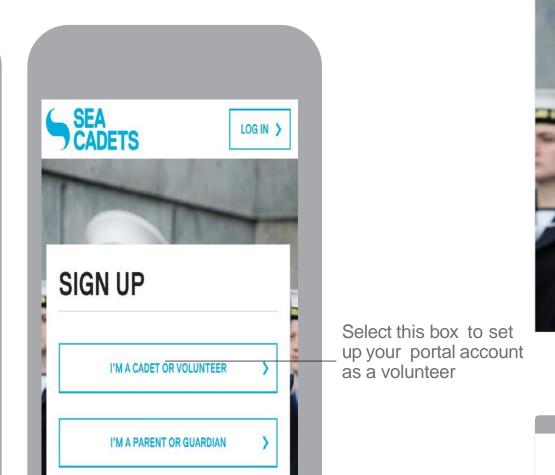

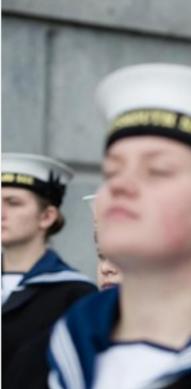

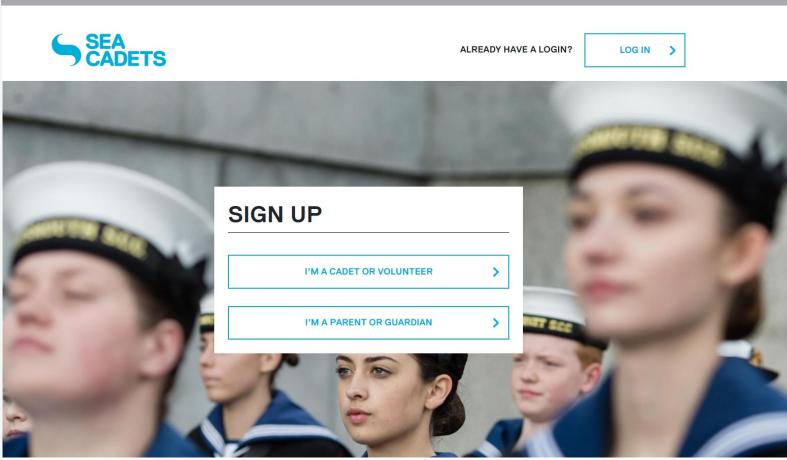

(Already signed up, enter your Sea Cadets Portal username and

password here).

To create an account, select this 'SIGN UP'

button.

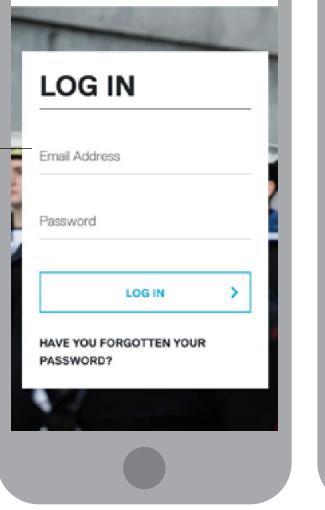

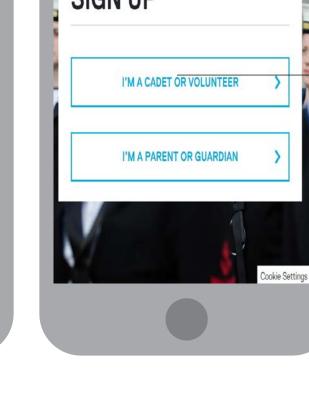

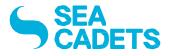

DON'T HAVE A LOGIN?

SIGN UP >

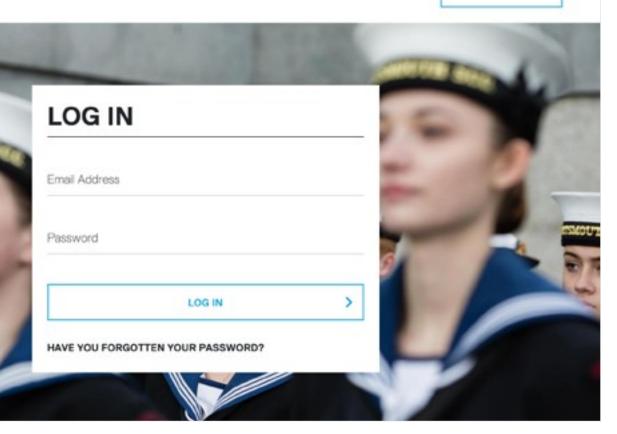

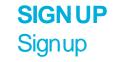

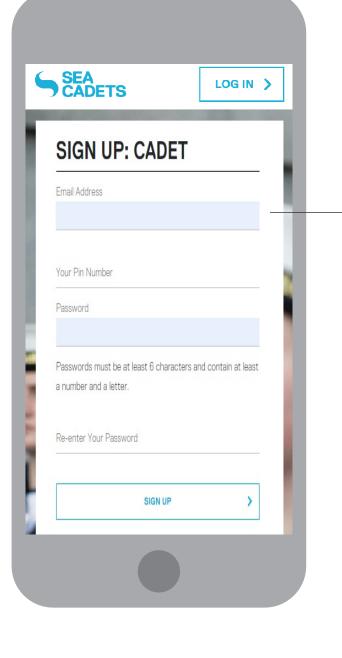

Enter your Westminster primary email address and PIN. Create your own password. Once you have filled in all of the fields, select the 'SIGN UP' button to create your account.

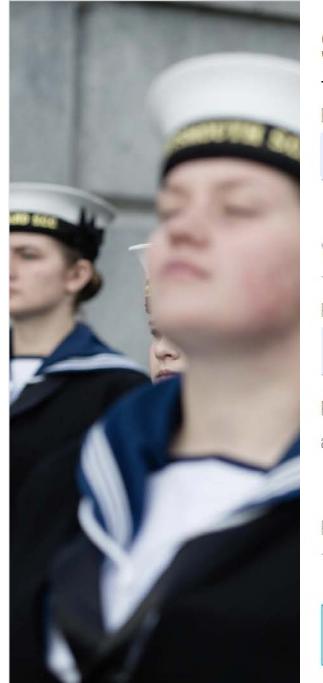

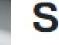

Email Address

Password

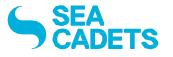

# **SIGN UP: CADET**

Your Pin Number

Passwords must be at least 6 characters and contain at least a number and a letter.

Re-enter Your Password

SIGN UP

>

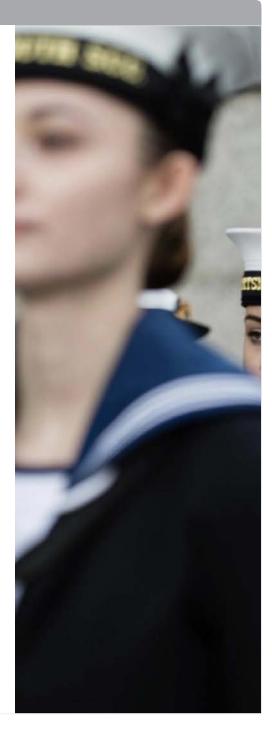

**SIGNUP** 

## Cadet User Guide

6

You will be prompted with a short message with our safeguarding policy. Please read this carefully and, if you are happy, press 'ACCEPT'.

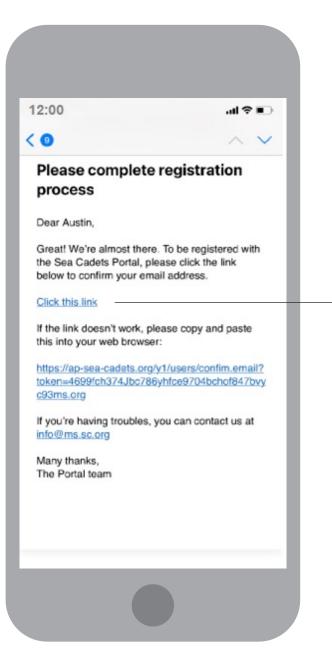

Check your email to activate your account and confirm your email address. Click on the link to return to the Sea Cadets Portal.

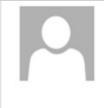

Fri 12/05/23 12:00 Marine Society & Sea Cadets Please complete registration process

#### Dear Austin,

Great! We're almost there. To be registered with the Sea Cadets Portal, please click the link below to confirm your email address.

#### Click this link

If the link doesn't work, please copy and paste this into your web browser:

https://ap-sea-cadets.org/y1/users/confim.email?token=4699fch374Jbc786yhfce9704bchof847bvyc93ms.org

If you're having troubles, you can contact us at info@ms.sc.org

Many thanks, The Portal team

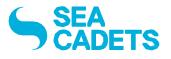

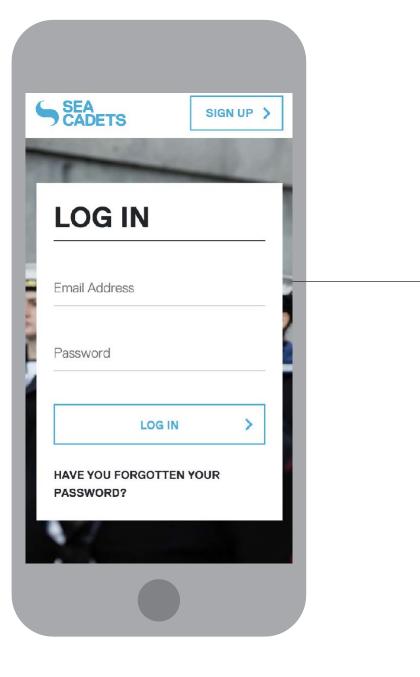

Enter your Sea Cadets Portal username and password here.

LOGIN

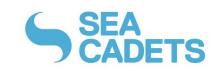

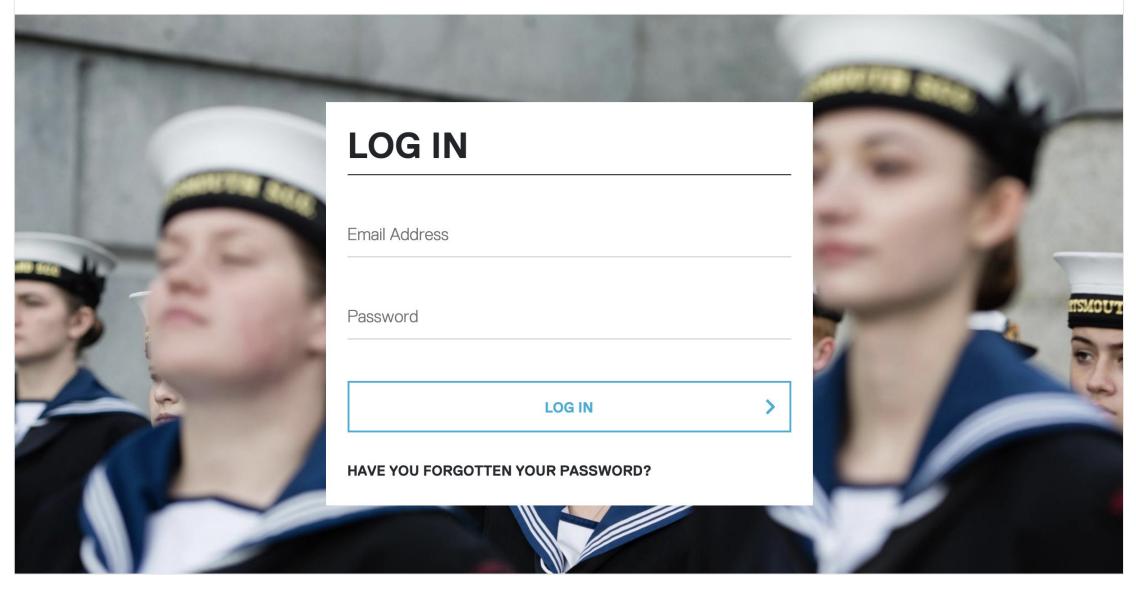

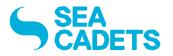

DON'T HAVE A LOGIN?

SIGN UP

>

**NEWS FEED** Landing page

|                                                                   | LEADING CADET<br>Next rate<br>PETTY OFFICER CADET Your PIN<br>11420310                                                                             | LEADING CADET<br>Next rate<br>PETTY OFFICER CADET                                  |
|-------------------------------------------------------------------|----------------------------------------------------------------------------------------------------|------------------------------------------------------------------------------------|
| Clicking this arrow —<br>will reveal more of<br>your information. | NEWS FEED ATTENDANCE<br>ASSISTANT                                                                                                    | Name<br>LAVON LESAGE<br>Length of Service<br>1 YEAR 6 MONTHS<br>Unit<br>PORTSMOUTH |
|                                                                   | UPCOMING BOOKING         You're booked on Basic Aviation PORTAL, only 2 weeks to go! Click here to find out more.         Posted March 26 at 08:45 | District<br>SOUTH CENTRAL<br>DISTRICT<br>Area<br>SOUTHERN AREA<br>TS<br>ALAMEIN    |
|                                                                   |                                                                                                    | NEWS FEED ATTE                                                                     |
|                                                                   |                                                                                                    |                                                                                    |

This is the expanded state of the cadet info section. Here you will find lots of useful information

relevant to you.

EA ADETS

LOG OUT >

ER CADET Your PIN 11420310

Modules 1/12

Months 3/6

ATTENDANCE

2

...

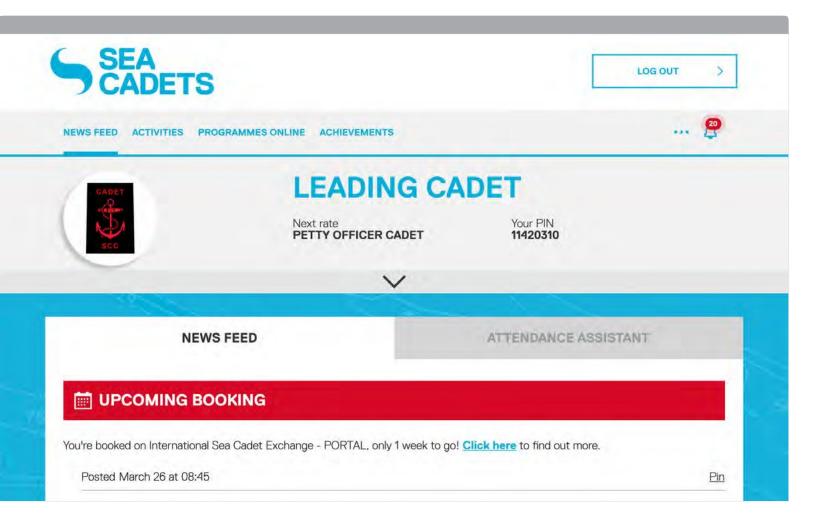

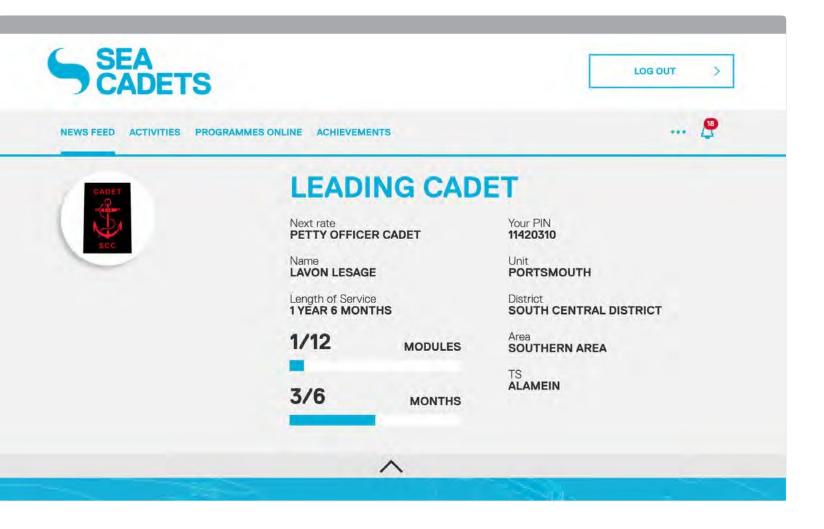

## **NEWS FEED** Pinning a post

|                                                |                                                                                                    | »          | SEA<br>CADETS                                                            | LOG OUT >               |
|------------------------------------------------|----------------------------------------------------------------------------------------------------|------------|--------------------------------------------------------------------------|-------------------------|
|                                                |                                                                                                    |            | ~                                                                        |                         |
| Click on the blue                              | You're booked on NCS PHASE 3, only 1 week to<br><u>Click here</u> to find out more.                   | go! NE     | EWS FEED                                                                 | ATTENDANCE<br>ASSISTANT |
| links in the<br>booking posts to<br>access the | Posted March 12 at 08:45                                                                              | Pin 🤊 Pinr | ned post                                                                 | Unpin                   |
| relevant activity.                             |                                                                                                    |            |                                                                          | IG                      |
|                                                | You're booked on Duke of Edinburgh - PORTAL<br>only 2 weeks to go! <u>Click here</u> to find out more |            |                                                                          |                         |
| Click this to pin the post at the top of       | Posted March 12 at 08:45                                                                              | en 🗰 u     | PCOMING BOOKIN                                                           | IG                      |
| your news feed<br>to act as a<br>reminder.     | • NEW BADGES                                                                                          | - PORT     | oooked on International S<br>AL, only 1 week to go! <mark>C</mark><br>e. |                         |
|                                                | Congratulations! You have gained the 'WT - GS<br>Air Rifle Basic' and 'Band - Band Proficiency'       |            | ted March 26 at 08:45                                                    | Pin                     |
|                                                | I Q III 🛞 😤                                                                                           |            | @ ∥\ €                                                                   | ) 🚆 🚥                   |
|                                                |                                                                                                    |            |                                                                          |                         |

The pinned post will appear at the top of your news feed as shown here.

Pin

You can unpin the post by selecting the 'Unpin' button. This will return it to the main news feed. Click the grey arrow to show the pinned posts' content.

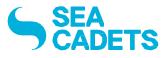

| SEA<br>CADETS                                      | LOG OUT |
|----------------------------------------------------|---------|
| WS FEED ACTIVITIES PROGRAMMES ONLINE ACHIEVEMENTS  | 🖉       |
| ② QUIZ TIME!                                       |         |
| t your cadet skills to the test with a bit of fun! |         |
| TAKE A QUIZ                                        |         |
| Posted April 6 at 09:00                            | Pin     |
|                                                    |         |
|                                                    |         |
| UPCOMING BOOKING                                   |         |

| SEA<br>CADETS                                     |                      |
|---------------------------------------------------|----------------------|
| WS FEED ACTIVITIES PROGRAMMES ONLINE ACHIEVEMENTS | 😤                    |
| NEWS FEED                                         | ATTENDANCE ASSISTANT |
| Pinned post                                       | Unpin                |
|                                                   |                      |
|                                                   | /                    |
|                                                   |                      |

#### **ATTENDANCE ASSISTANT**

#### SEA CADETS PORTAL Cadet User Guide

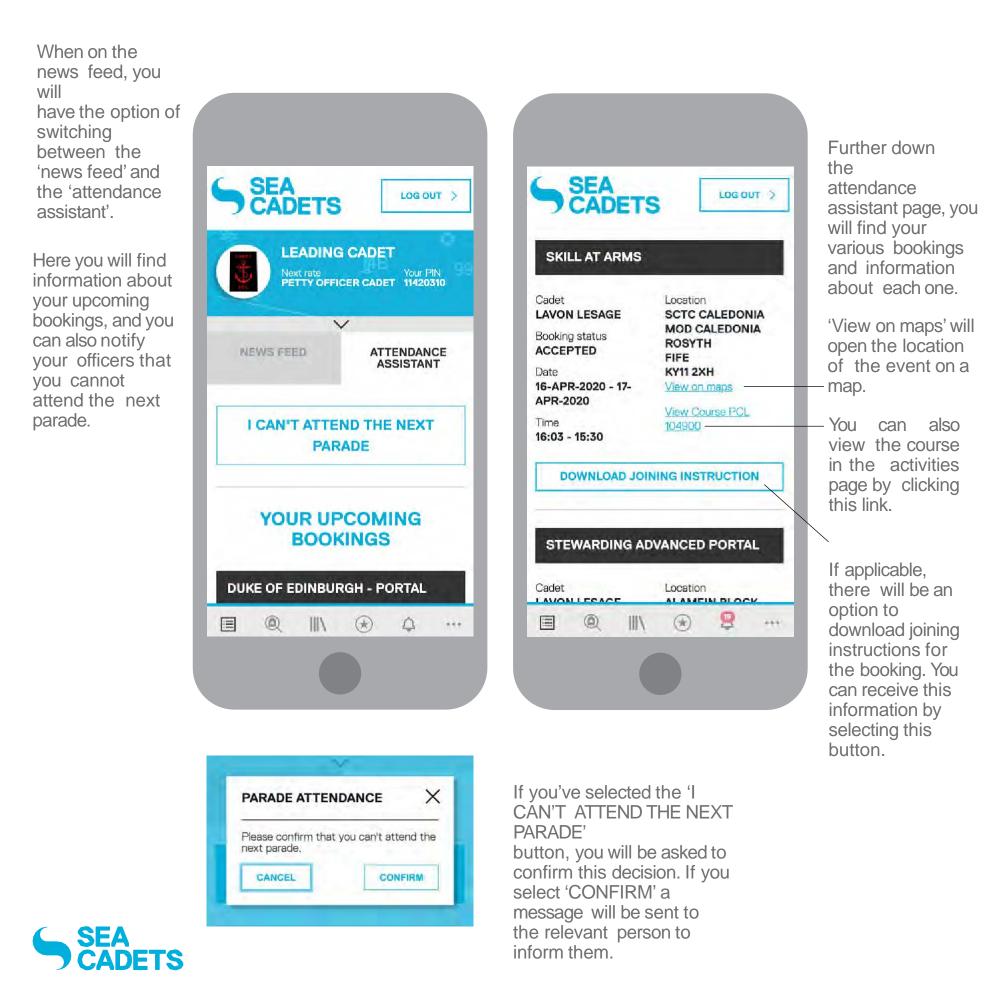

10

| SEA<br>CADETS                |                                  |                      | LOGOUT |
|------------------------------|----------------------------------|----------------------|--------|
| S FEED ACTIVITIES PROGRAMMES | DNLINE ACHIEVEMENTS              |                      | 🔗      |
| CADET                        | LEADING C                        | ADET                 |        |
| sco                          | Next rate<br>PETTY OFFICER CADET | Your PIN<br>11420310 |        |
|                              | $\sim$                           |                      |        |
| NEWS FEED                    |                                  | ATTENDANCE ASSIST    | ANT    |
|                              | CAN'T ATTEND THE NEXT            | PARADE               |        |
|                              |                                  |                      |        |

| NEWS FEED       ACTIVITIES       PROGRAMMES ONLINE       ACHIEVEMENTS       Image: Constraint of the state of the state | Skill AT ARMS       Cadet     Time       LAVON LESAGE     16:03 - 15:30       Booking status     Location       ACCEPTED     SCTC CALEDONIA       Date     MOD CALEDONIA                                                               | SEA<br>CADETS                     |                            | LOG OUT                |
|----------------------------------------------------------------------------------------------------|----------------------------------------------------------------------------------------------------|-----------------------------------|----------------------------|------------------------|
| Cadet Time <u>View on maps</u><br>LAVON LESAGE 16:03 - 15:30<br>Booking status Location <u>View Course PCL 104900</u><br>ACCEPTED SCTC CALEDONIA<br>MOD CALEDONIA<br>Date ROSYTH DOWNLOAD, JOINING                                                                                                    | Cadet Time <u>View on maps</u><br>LAVON LESAGE 16:03 - 15:30<br>Booking status Location <u>View Course PCL 104900</u><br>ACCEPTED SCTC CALEDONIA<br>MOD CALEDONIA<br>Date MOD CALEDONIA<br>ROSYTH FIFE DOWNLOAD JOINING<br>INSTRUCTION |                                   | MES ONLINE ACHIEVEMENTS    | 🖉                      |
| LAVON LESAGE 16:03 - 15:30<br>Booking status Location View Course PCL 104900<br>ACCEPTED SCTC CALEDONIA<br>Date MOD CALEDONIA<br>ROSYTH DOWNLOAD, JOINING                                                                                                    | LAVON LESAGE     16:03 - 15:30       Booking status     Location       ACCEPTED     SCTC CALEDONIA       Date     MOD CALEDONIA       I6-APR-2020 - 17-APR-2020     FIFE                                                               | SKILL AT ARMS                     |                            |                        |
| Booking status Location View Course PCL 104900<br>ACCEPTED SCTC CALEDONIA<br>Date MOD CALEDONIA<br>ROSYTH DOWNLOAD LOWING                                                                                                    | Booking status     Location     View Course PCL 104900       ACCEPTED     SCTC CALEDONIA       Date     MOD CALEDONIA       I6-APR-2020 - 17-APR-2020     ROSYTH       FIFE     INSTRUCTION                                            |                                   |                            | View on maps           |
| Date ROSYTH DOWNLOAD JOINING                                                                                                    | I6-APR-2020 - 17-APR-2020 ROSYTH<br>FIFE DOWNLOAD JOINING<br>INSTRUCTION                                                                                                    | Booking status                    | Location<br>SCTC CALEDONIA | View Course PCL 104900 |
| FIFE INSTRUCTION                                                                                                    |                                                                                                    | Date<br>16-APR-2020 - 17-APR-2020 | ROSYTH<br>FIFE             |                        |
| STEWARDING ADVANCED PORTAL                                                                                                    |                                                                                                    | Cadet<br>LAVON LESAGE             | Time<br>16:23 - 14:23      | View on maps           |
| Cadet Time <u>View on maps</u>                                                                                                    |                                                                                                    | Booking status                    | Location                   | View Course PCL 120700 |

## **SEA CADETS PORTAL**

## Cadet User Guide

Training

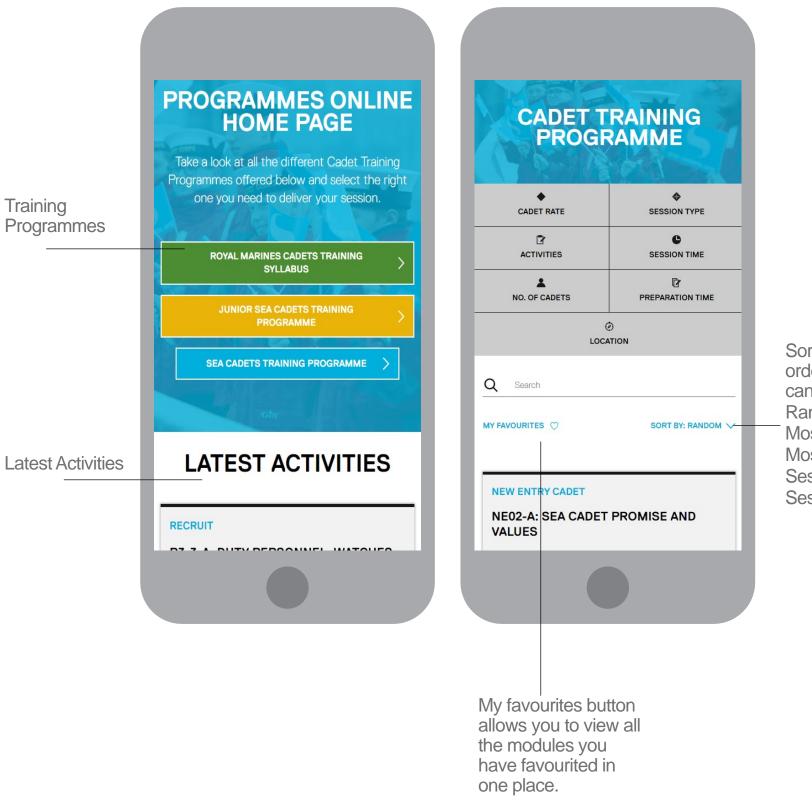

Sort by – allows you to alter the order you view the modules in. You can choose from: Random Most recent Most favourited Session Code (ASC) Ascending Session Code (DESC) Descending

11

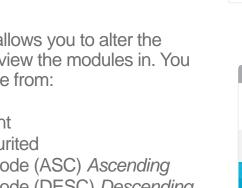

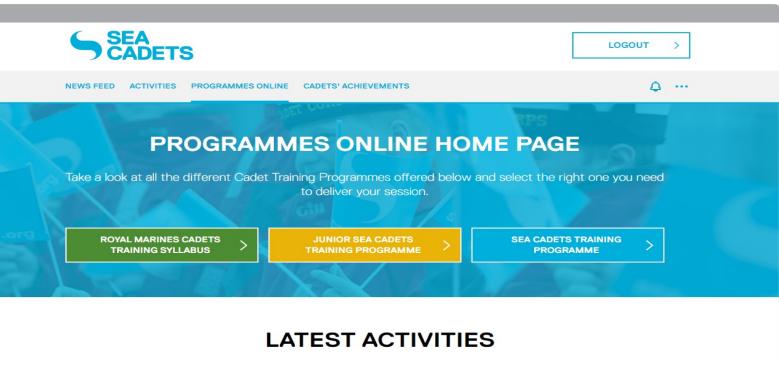

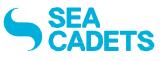

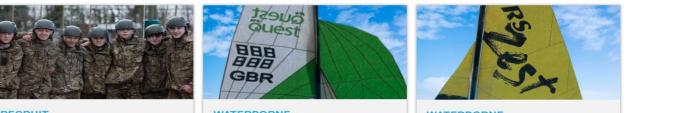

RECRUIT

WATERBORNE

WATERBORNE

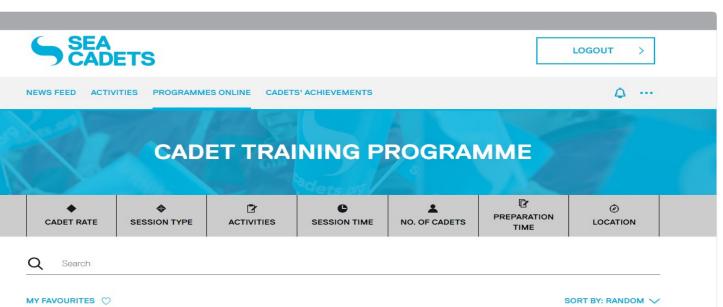

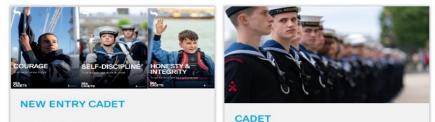

NE02-A: SEA CADET PROMISE AND VALUES

CK01.1-B: SEA CADET HISTORY

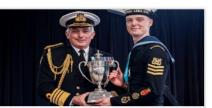

NEW ENTRY CADET **NE19-A: CADET ACTION** PLAN

#### **EXPRESSION OF INTEREST**

#### **SEA CADETS PORTAL** Cadet User Guide

Through the activity centre you will be able to 'Express an Interest' in a course, which will be presented to the unit training team in the form of an email. Here process can be started to gain consent from all the relevant parties to book you on to your chosen course

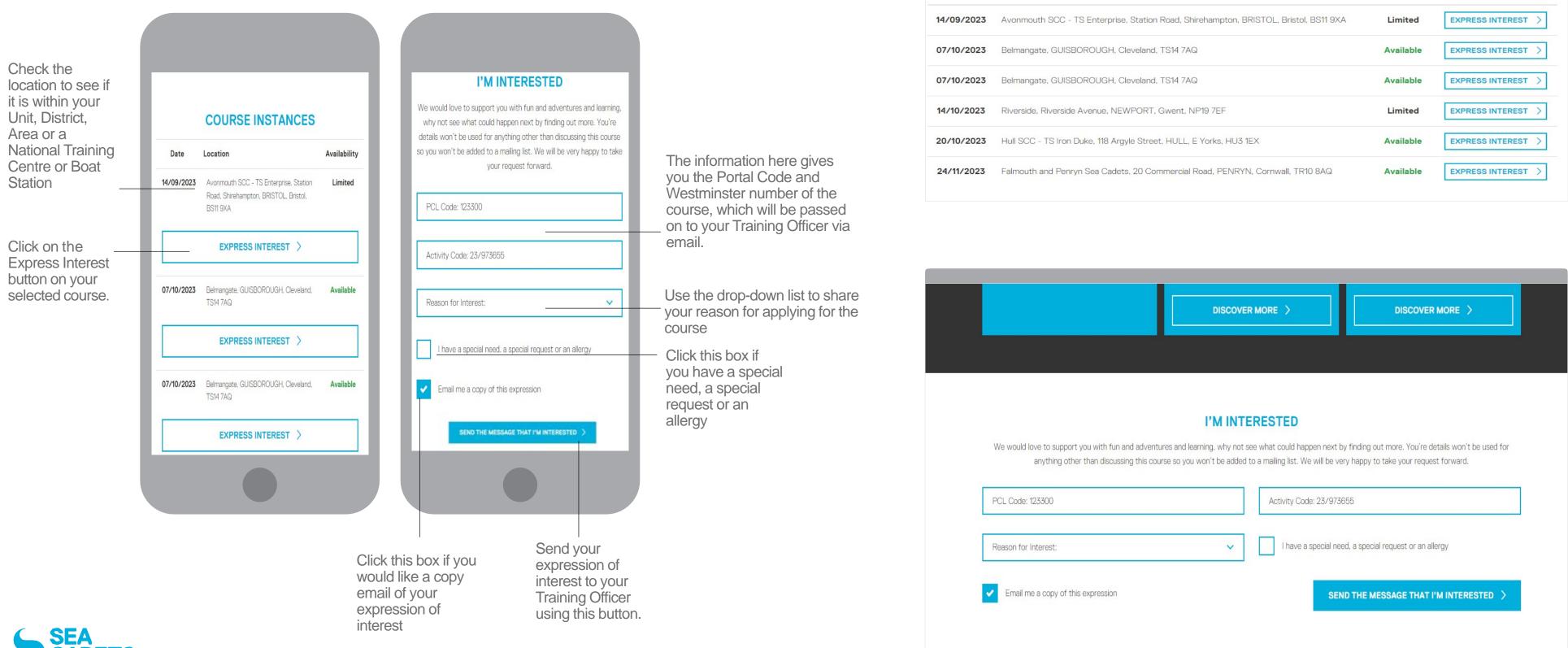

12

| Level                | Duration       | Minimum Age                               | Pre-requisites              |
|----------------------|----------------|-------------------------------------------|-----------------------------|
| Basic                | Weekend        | 12                                        | Open to all enrolled cadets |
| External Recognition | Specialisation | Next Course                               |                             |
| St John's Ambulance  | First Ald      | Specialisation - First Aid - Intermediate |                             |

#### **COURSE INSTANCES**

| Date       | Location                                                                              | Availability |                    |
|------------|---------------------------------------------------------------------------------------|--------------|--------------------|
| 4/09/2023  | Avonmouth SCC - TS Enterprise, Station Road, Shirehampton, BRISTOL, Bristol, BS11 9XA | Limited      | EXPRESS INTEREST > |
| 07/10/2023 | Belmangate, GUISBOROUGH, Cleveland, TS14 7AQ                                          | Available    | EXPRESS INTEREST   |
| 07/10/2023 | Belmangate, GUISBOROUGH, Cleveland, TS14 7AQ                                          | Available    | EXPRESS INTEREST > |
| 14/10/2023 | Riverside, Riverside Avenue, NEWPORT, Gwent, NP19 7EF                                 | Limited      | EXPRESS INTEREST > |
| 20/10/2023 | Hull SCC - TS Iron Duke, 118 Argyle Street, HULL, E Yorks, HU3 1EX                    | Available    | EXPRESS INTEREST > |
| 24/11/2023 | Falmouth and Penryn Sea Cadets, 20 Commercial Road, PENRYN, Cornwall, TR10 8AQ        | Available    | EXPRESS INTEREST > |
|            |                                                                                       |              |                    |

| PCL Code: 123300                                       |   | Activity Code: 23/973655                               |
|--------------------------------------------------------|---|--------------------------------------------------------|
| Reason for Interest:                                   | ~ | I have a special need, a special request or an allergy |
| <ul> <li>Email me a copy of this expression</li> </ul> |   | SEND THE MESSAGE THAT I'M INTERESTED >                 |

### ACHIEVEMENTS Landing page & badges

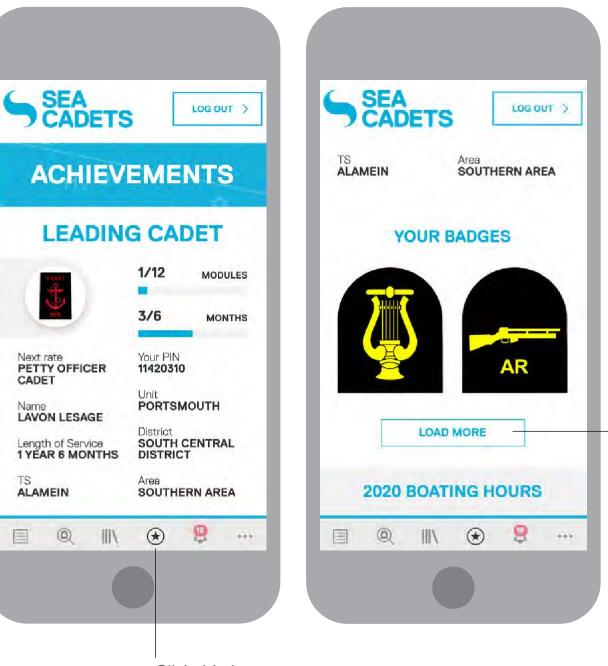

Click this icon to access the achievements page.

Further down the page you will find all of your badges. Only your most recent ones will be shown, but you can access more by selecting the 'LOAD MORE' button. The mobile view will show 2 badges and then present the 'SHOW MORE' button. The desktop version will show a maximum of 4 in the first row.

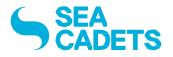

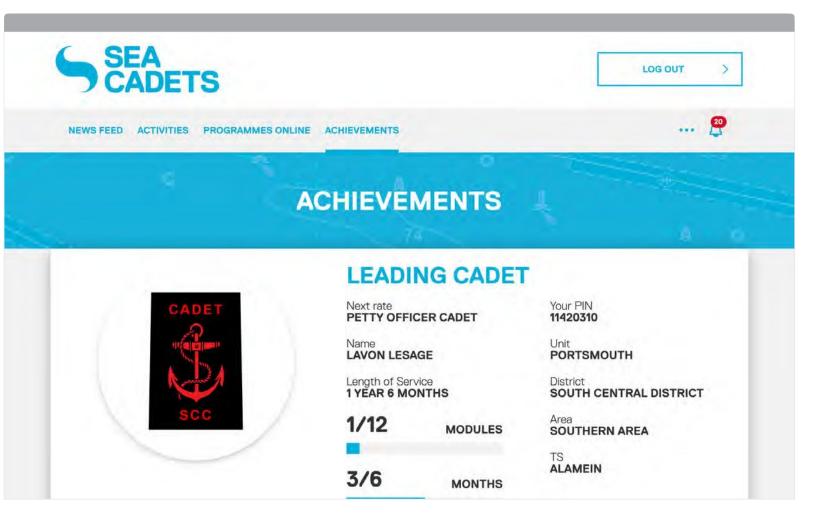

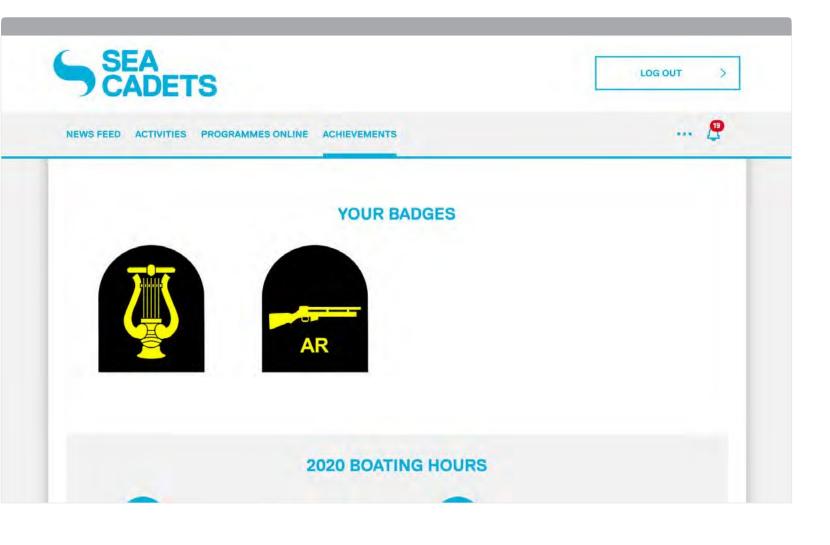

#### ACHIEVEMENTS Progress report

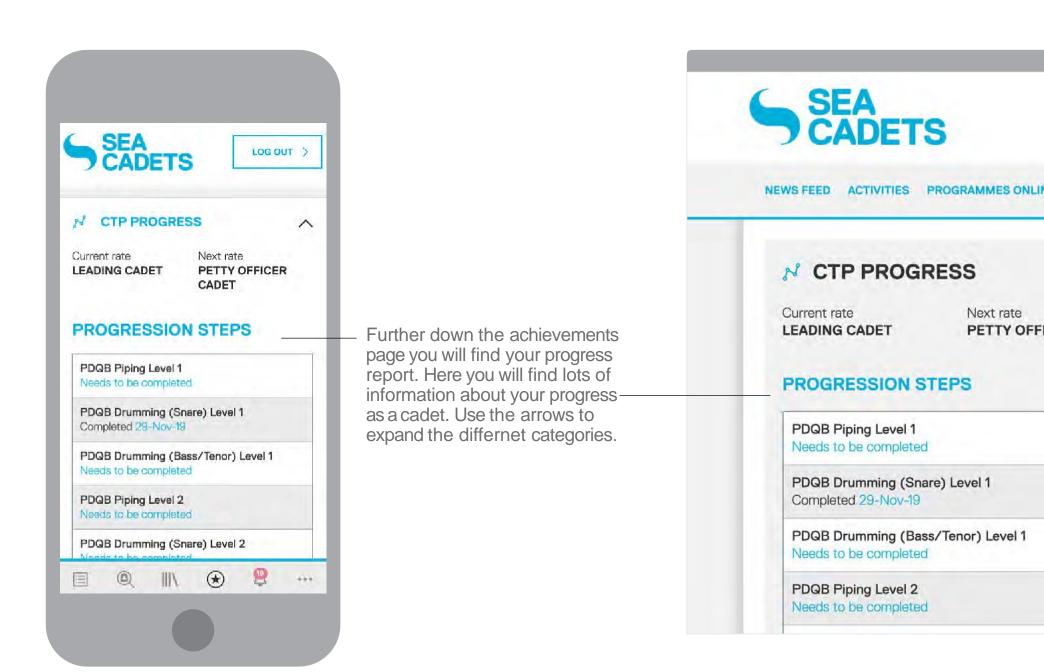

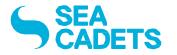

|                 |                        | aout > |
|-----------------|------------------------|--------|
| NE ACHIEVEMENTS |                        | 👂      |
| ^               | QUALIFICATIONS         | ~      |
| ICER CADET      | WEAPONS HANDLING       | ~      |
|                 | P PARADE NIGHT ATTENDA |        |
|                 |                        |        |
|                 |                        |        |

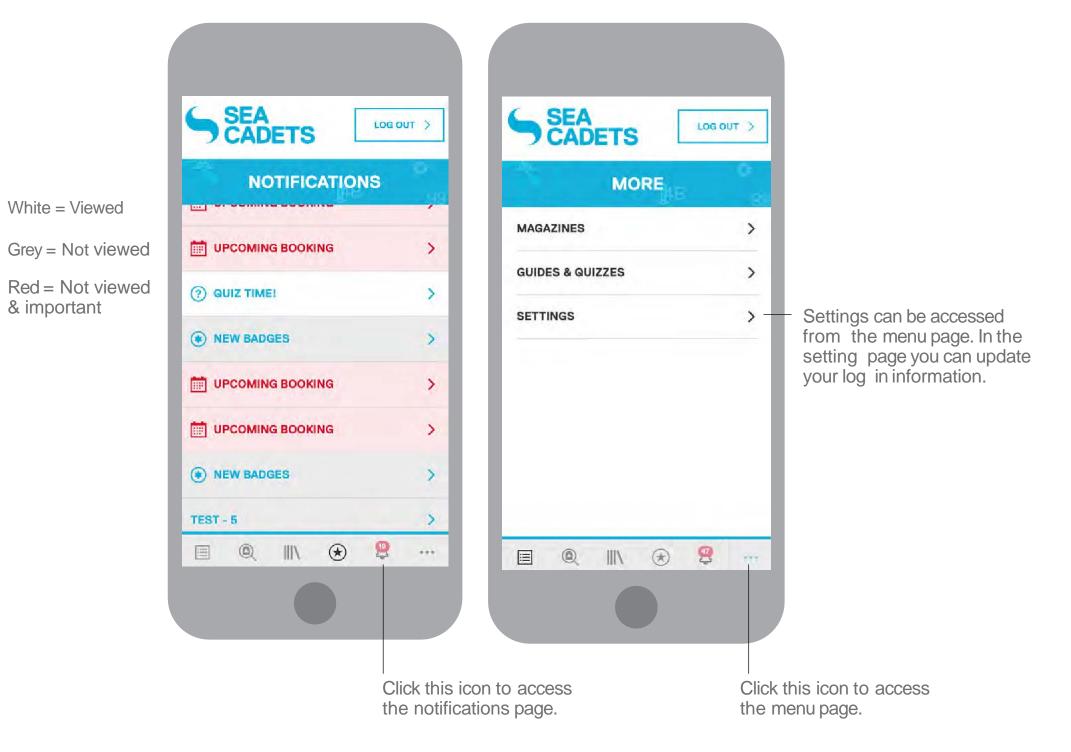

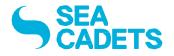

| EED ACTIVITIES PROGR | AMMES ONLINE ACHIEVEMENTS        |               | 🔮 |
|----------------------|----------------------------------|---------------|---|
| ane.                 | LEADING C                        | NOTIFICATIONS | × |
|                      | Next rate<br>PETTY OFFICER CADET |               | > |
|                      | ~                                |               | > |
| ALCONG .             |                                  |               | > |
| NEWS FEED            |                                  | SEE ALL       |   |
| UPCOMING BOOI        | ING                              |               |   |

| SEA<br>CADETS                                           |                  | LOG OUT > |  |
|---------------------------------------------------------|------------------|-----------|--|
| S FEED ACTIVITIES PROGRAMMES ONLINE CADETS' ACHIEVEMENT | 8                | 🦉         |  |
|                                                         | MORE             | ×         |  |
| CADET CAN'T ATTEND                                      | MAGAZINES        | >         |  |
| ading Cadet Lavon Lesage can't attend the next parade   | GUIDES & QUIZZES | >         |  |
| Posted March 26 at 17:21                                | SETTINGS         | > Pn      |  |

We've already had some great responses from other cadets about their Sea Cadet Experience but are still waiting to hear what you think. It would be great if you could please complete this quick survey.

## **SEA CADETS PORTAL**

MAGAZINES

## Cadet User Guide

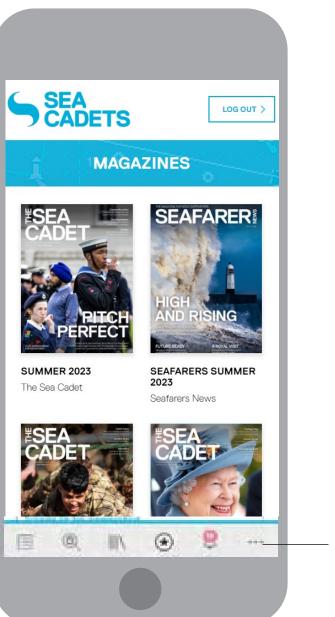

The Magazines page can be accessed from the Menu page. Here you will find various magazines. A magazine will open up in a PDF reader on your device once selected.

On selecting a magazine, a pop-up message will appear recommending download via WiFi.

#### DOWNLOAD MAGAZINE?

We recommend downloading this when connected to Wi-Fi to avoid data charges.

CANCEL

16

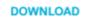

Х

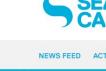

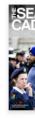

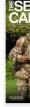

SEA CADETS

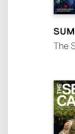

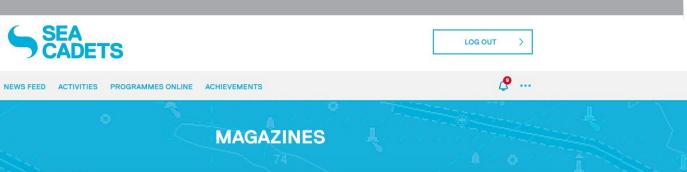

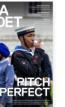

SUMMER 2023 The Sea Cadet

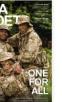

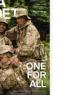

SUMMER 2022

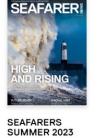

Seafarers News

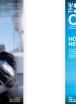

SPRING 2022

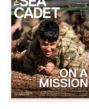

SPRING 2023 The Sea Cadet

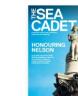

AUTUMN 2021

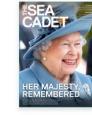

AUTUMN 2022 The Sea Cadet

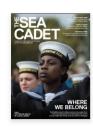

SUMMER 2021

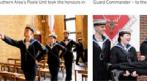

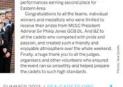

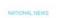

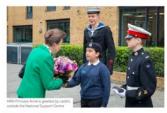

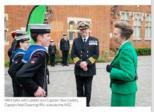

Opening our doors There was cause for celebration and a special appearance at the official opening of our National Support Centre

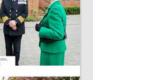

Once opened you can scroll through the pages to read some vibrant content about cadet activities from across the country.

#### **QUIZZES** Notification & news feed

If you've been sent a quiz, you will receive a notification like this and it will appear in your news feed. Click the button to take the quiz.

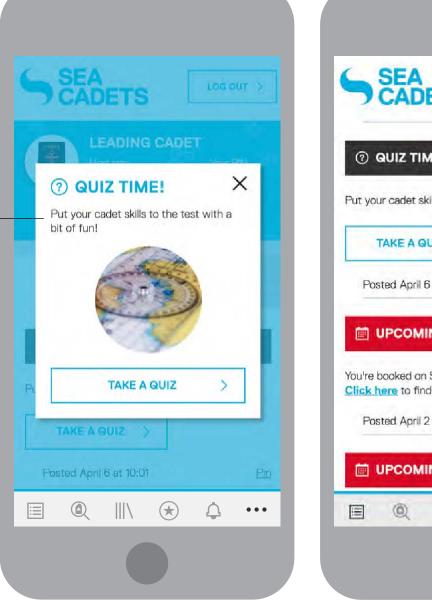

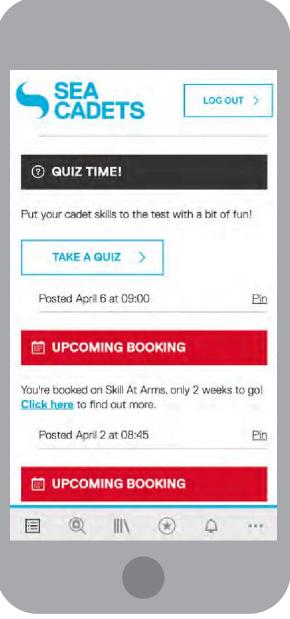

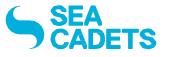

| WS FEED ACTIVITIES PROGRAMMES OF | ALINE ACHIEVEMENTS | 🧬                                     |
|----------------------------------|--------------------|---------------------------------------|
| SCE                              | ③ QUIZ TIME!       | KET<br>Uur PIN<br>420310<br>DRTSMOUTH |
| NEWS FEED                        | TAKE A QUIZ >      | NOADOLE ADVISIONIUM                   |
| ② QUIZ TIME!                     |                    |                                       |

| SEA<br>CADETS                                                                           | LOG OUT > | l    |
|-----------------------------------------------------------------------------------------|-----------|------|
| NEWS FEED ACTIVITIES PROGRAMMES ONLINE ACHIEVEMENTS                                     | 🔗         |      |
| ② QUIZ TIME!                                                                            |           |      |
| Put your cadet skills to the test with a bit of fun!                                    |           | 1000 |
| TAKE A QUIZ                                                                             |           |      |
| Posted April 6 at 09:00                                                                 | Pin       |      |
|                                                                                         | 1         |      |
| You're booked on Skill At Arms, only 2 weeks to go! <u>Click here</u> to find out more. |           | 549. |
| Posted April 2 at 08:45                                                                 | Bin       |      |
|                                                                                         |           |      |
| You're booked on Basic Aviation PORTAL, only 1 week to go! Click here to find out more. |           | UL C |

#### QUIZZES Categories & search

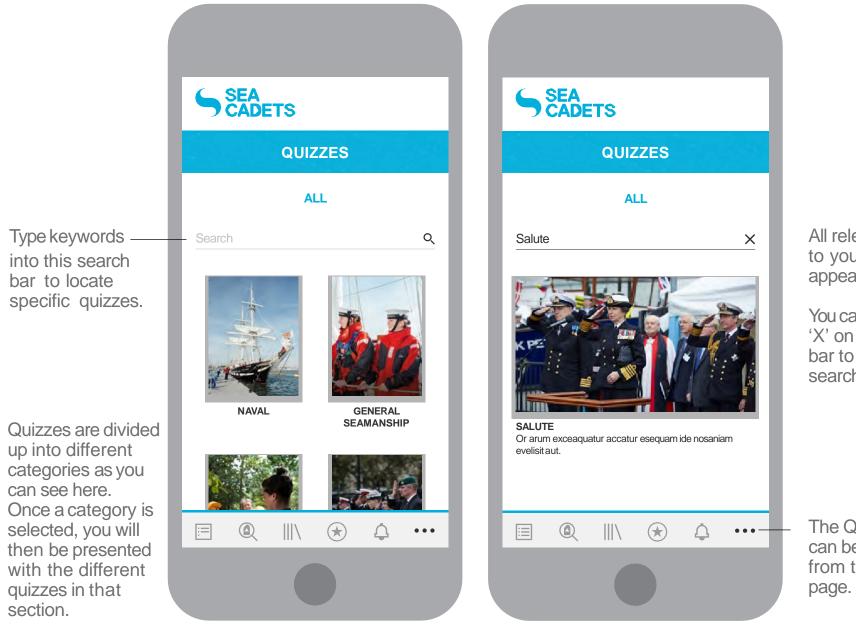

All relevant quizzes to your search will appear here.

You can press the 'X' on the search bar to cancel the search.

The Quizzes page can be accessed from the Menu page.

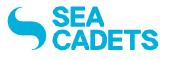

18

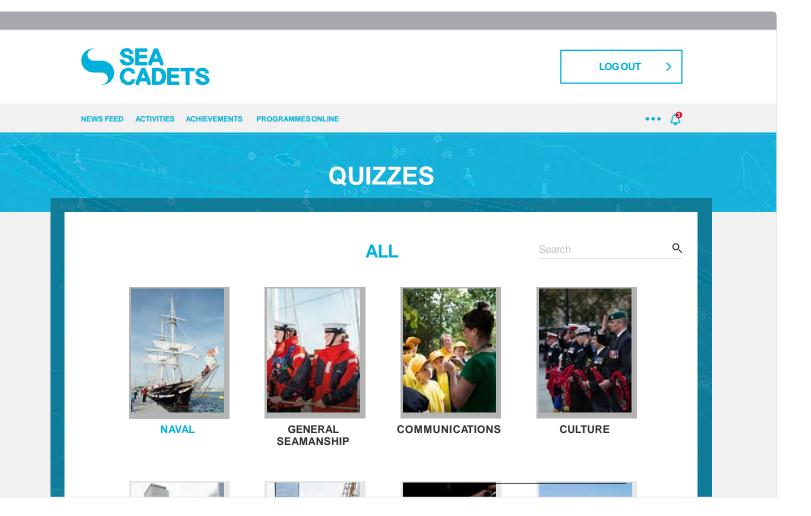

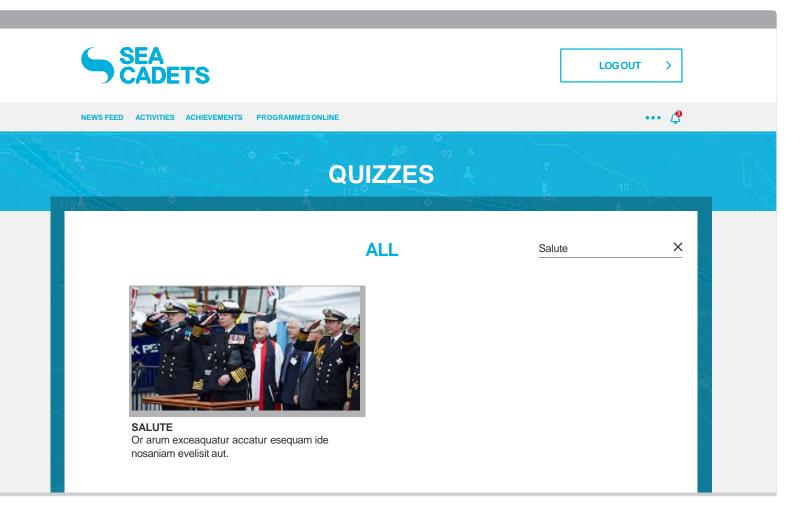

You can add the Sea Cadets Portal to your Home screen. Just follow the simple steps below for Android and Apple devices.

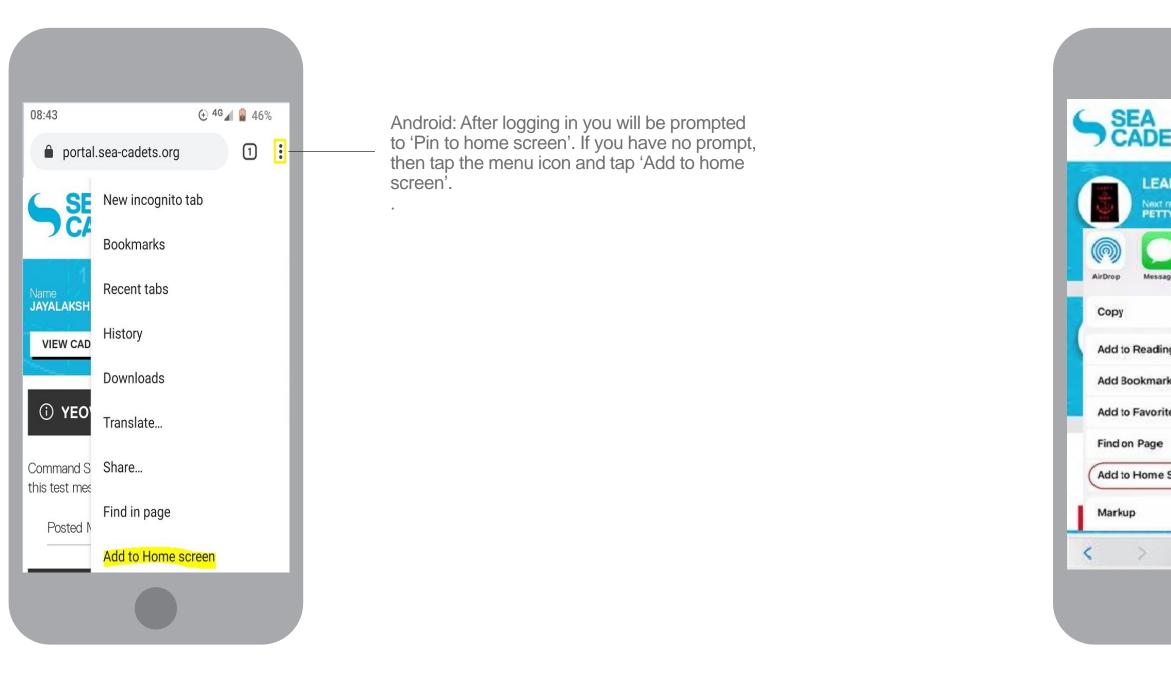

19

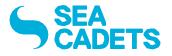

|          | LOG OUT |    |
|----------|---------|----|
| TS       | LOG OUT |    |
| DING CAD | 19 P    | 99 |
| pes Mail | Pocket  |    |
|          | Ф       |    |
| g List   | 00      | 18 |
| ¢.       | ш       |    |
| es       | ☆       |    |
|          | ٩       |    |
| Screen   | Ð       |    |
|          | 0       |    |
| ٥        | ш (     | 5  |
|          |         |    |
|          |         |    |
|          |         |    |
|          |         |    |

iPhone: Press the iPhone upload arrow and you will be given the option to add to the home screen.

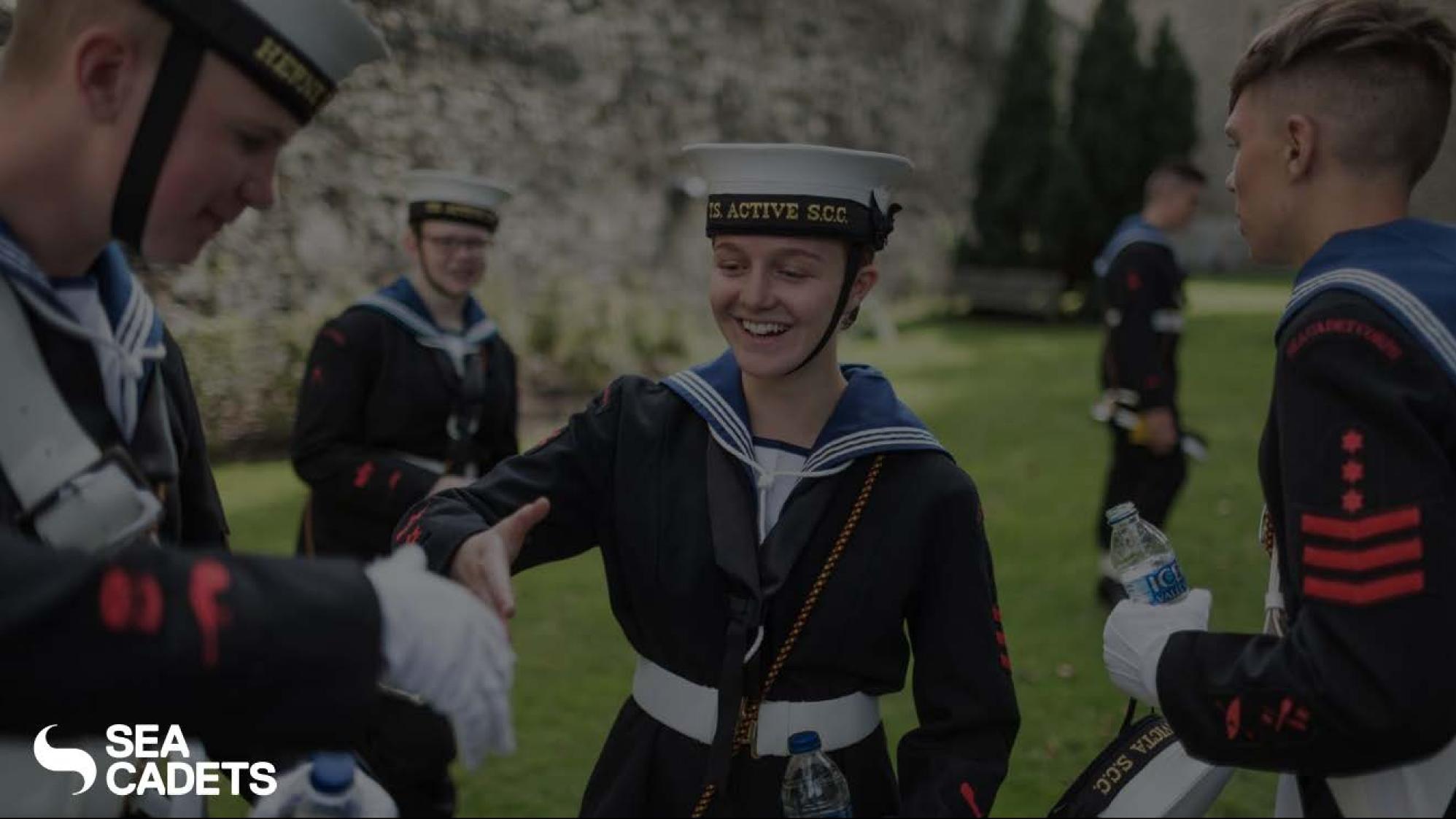